**Министерство образования и науки Самарской области**

## **ГОСУДАРСТВЕННОЕ БЮДЖЕТНОЕ ПРОФЕССИОНАЛЬНОЕ ОБРАЗОВАТЕЛЬНОЕ УЧРЕЖДЕНИЕ САМАРСКОЙ ОБЛАСТИ «ПОВОЛЖСКИЙ ГОСУДАРСТВЕННЫЙ КОЛЛЕДЖ»**

УТВЕРЖДАЮ Приказ директора колледжа №297/1-03 от 07.04.2023г.

# **РАБОЧАЯ ПРОГРАММА УЧЕБНОЙ ДИСЦИПЛИНЫ**

## **ОП.В.10 ИНФОРМАЦИОННЫЕ ТЕХНОЛОГИИ В МАШИНОСТРОЕНИИ**

МДМ.03 Обеспечение цифровой экономики

**по специальности 15.02.16 Технология машиностроения**

**Самара, 2023**

#### **ОДОБРЕНО**

Предметно-цикловой (методической) комиссией по направлениям: машиностроения и металлообработки Председатель М.А.Лапицкая

#### **СОГЛАСОВАНО** Менеджер компетенций «Токарные работы на станках с ЧПУ»

Е.В.Фоменкова

Составитель: Фатеева А.Н., преподаватель ГБПОУ «ПГК»

Рабочая программа учебной дисциплины разработана на основе Федерального государственного стандарта среднего профессионального образования по специальности 15.02.16 Технология машиностроения, утвержденного приказом Министерства образования и науки РФ от 14.06.2022 № 444.

Рабочая программа учебной дисциплины разработана на основе примерной основной образовательной программой в соответствии с ФГОС СПО 15.02.16 Технология машиностроения, зарегистрированной государственном реестре примерных основных образовательных программ под номером 157.

Рабочая программа учебной дисциплины «Информационные технологии в машиностроении» по специальности 15.02.16 «Технология машиностроения» разработана в соответствии с профессиональным стандартом, с учетом квалификационных требований работодателей.

Рабочая программа ориентирована на подготовку студентов к выполнению технических требований демонстрационного экзамена (ДЭ) и конкурса «Профессионалы» по компетенции «Токарные работы на станках с ЧПУ» и «Фрезерные работы на станках с ЧПУ».

Рабочая программа разработана в соответствии с методическими рекомендациями и шаблоном, утвержденном в ГБПОУ «Поволжский государственный колледж».

Содержание программы реализуется в процессе освоения студентами программы подготовки специалистов среднего звена по специальности 15.02.16 «Технология машиностроения».

## **СОДЕРЖАНИЕ**

# **1. ОБЩАЯ ХАРАКТЕРИСТИКА РАБОЧЕЙ ПРОГРАММЫ УЧЕБНОЙ ДИСЦИПЛИНЫ**

- **2. СТРУКТУРА И СОДЕРЖАНИЕ УЧЕБНОЙ ДИСЦИПЛИНЫ**
- **3. УСЛОВИЯ РЕАЛИЗАЦИИ УЧЕБНОЙ ДИСЦИПЛИНЫ**
- **4. КОНТРОЛЬ И ОЦЕНКА РЕЗУЛЬТАТОВ ОСВОЕНИЯ УЧЕБНОЙ ДИСЦИПЛИНЫ**

### **1. ОБЩАЯ ХАРАКТЕРИСТИКА РАБОЧЕЙ ПРОГРАММЫ УЧЕБНОЙ ДИСЦИПЛИНЫ ОП.10 «ИНФОРМАЦИОННЫЕ ТЕХНОЛОГИИ В МАШИНОСТРОЕНИИ»**

#### **1.1. Место дисциплины в структуре основной образовательной программы:**

Учебная дисциплина ОП. 10 «Информационные технологии в машиностроении» междисциплинарного модуля МДМ.03 Обеспечение цифровой экономики общепрофессионального цикла является обязательной частью ПООП-П в соответствии с ФГОС СПО по специальности 15.02.16 Технология машиностроения.

Особое значение дисциплина имеет при формировании и развитии ОК 01, ОК 02, ОК 04, ОК 05, ОК 08, ОК 09*.*

#### **1.2. Цель и планируемые результаты освоения дисциплины:**

В рамках программы учебной дисциплины обучающимися осваиваются умения и знания

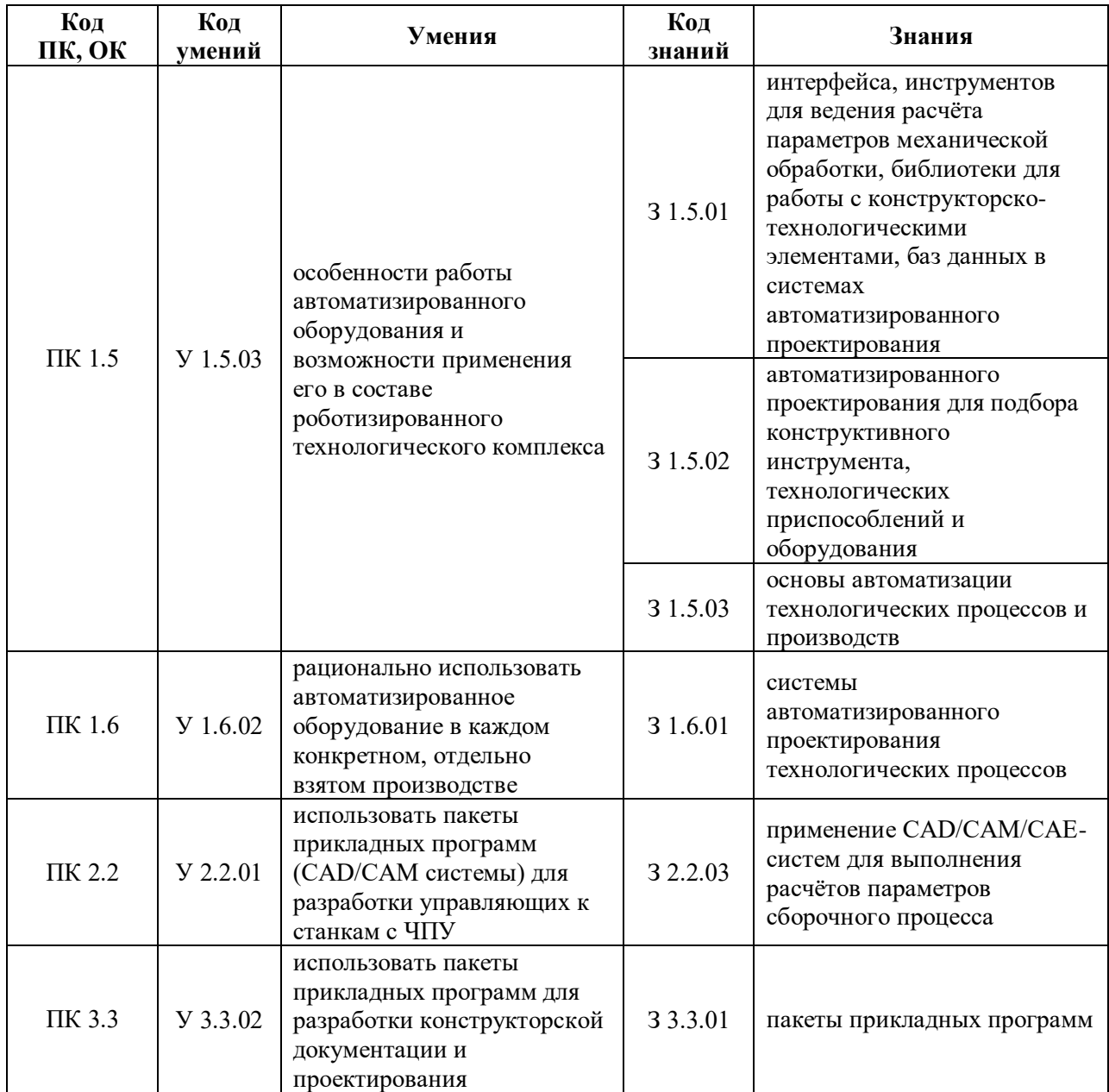

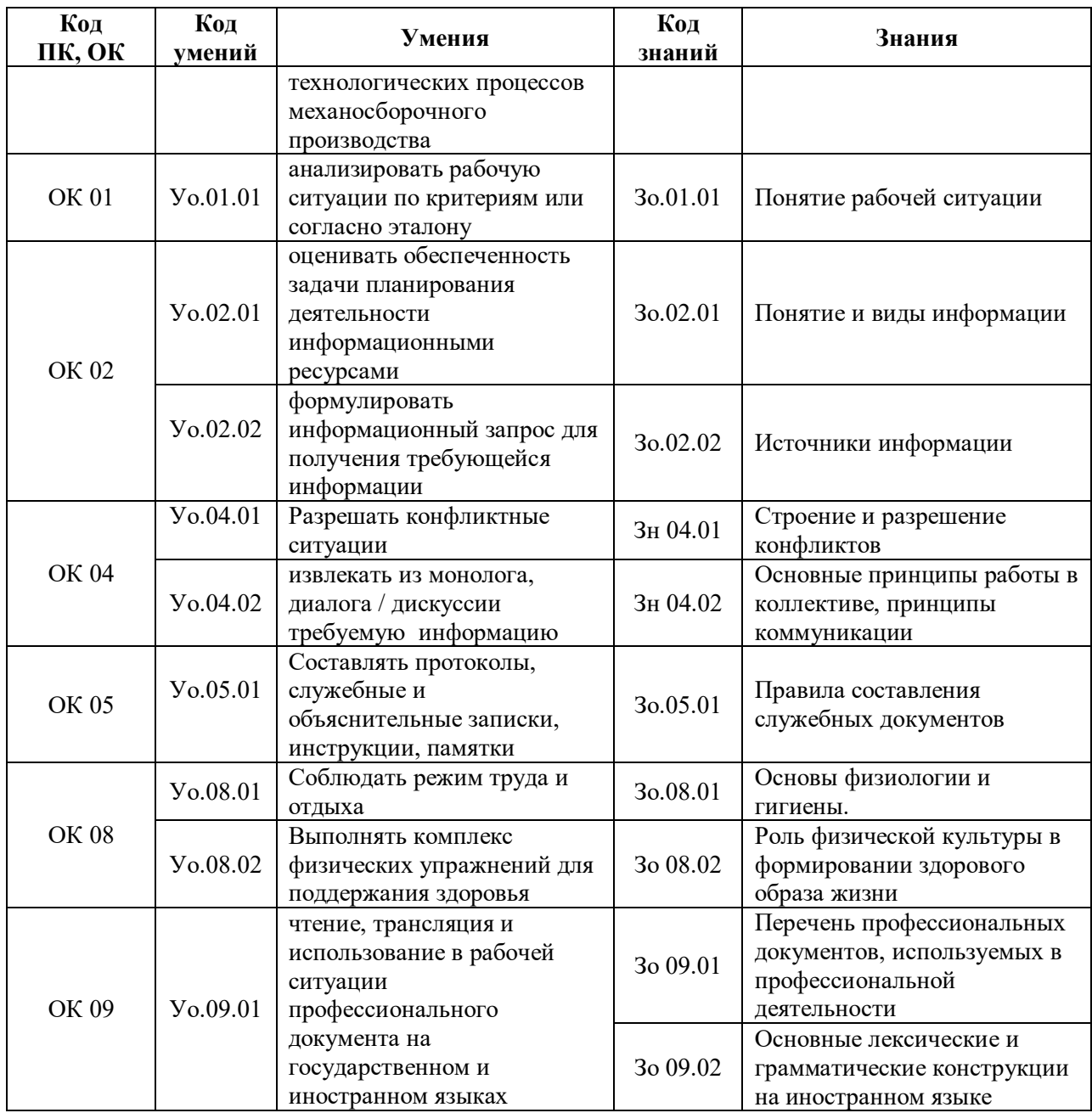

# **2. СТРУКТУРА И СОДЕРЖАНИЕ УЧЕБНОЙ ДИСЦИПЛИНЫ**

#### **2.1. Объем учебной дисциплины и виды учебной работы**

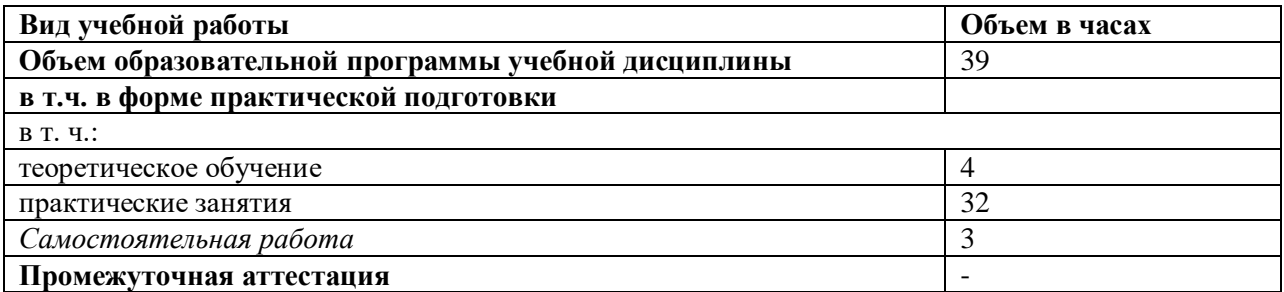

### **2.2. Тематический план и содержание учебной дисциплины**

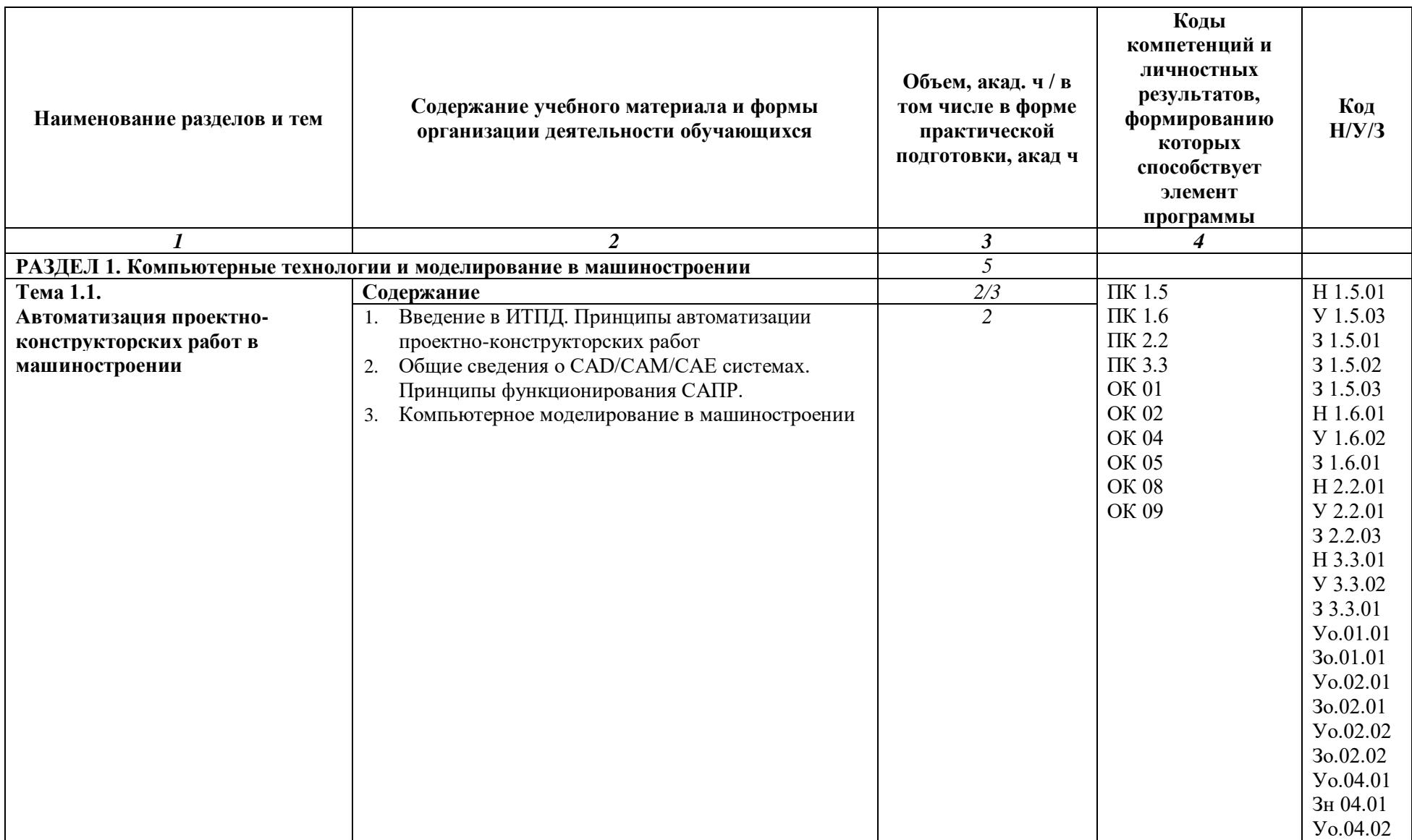

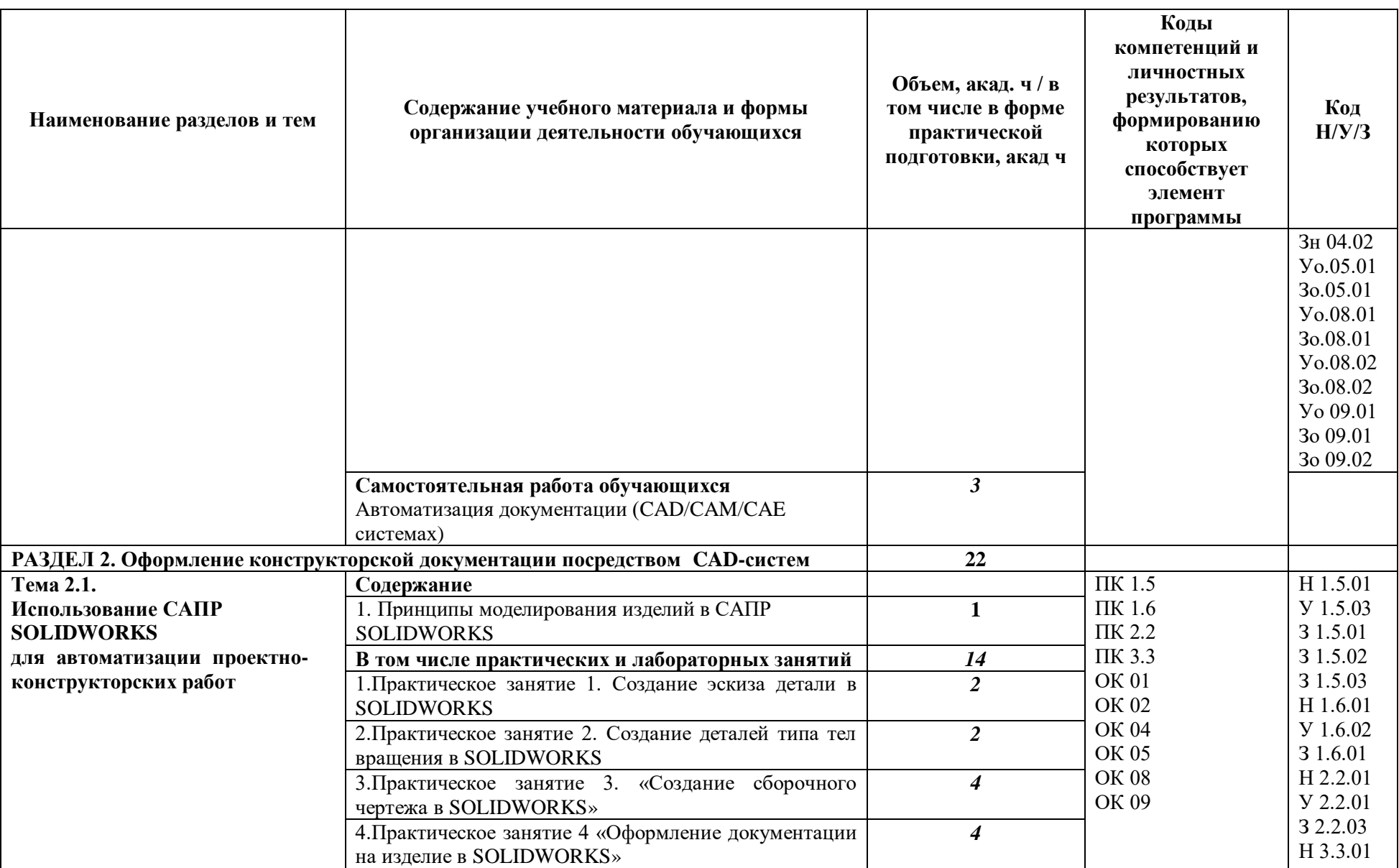

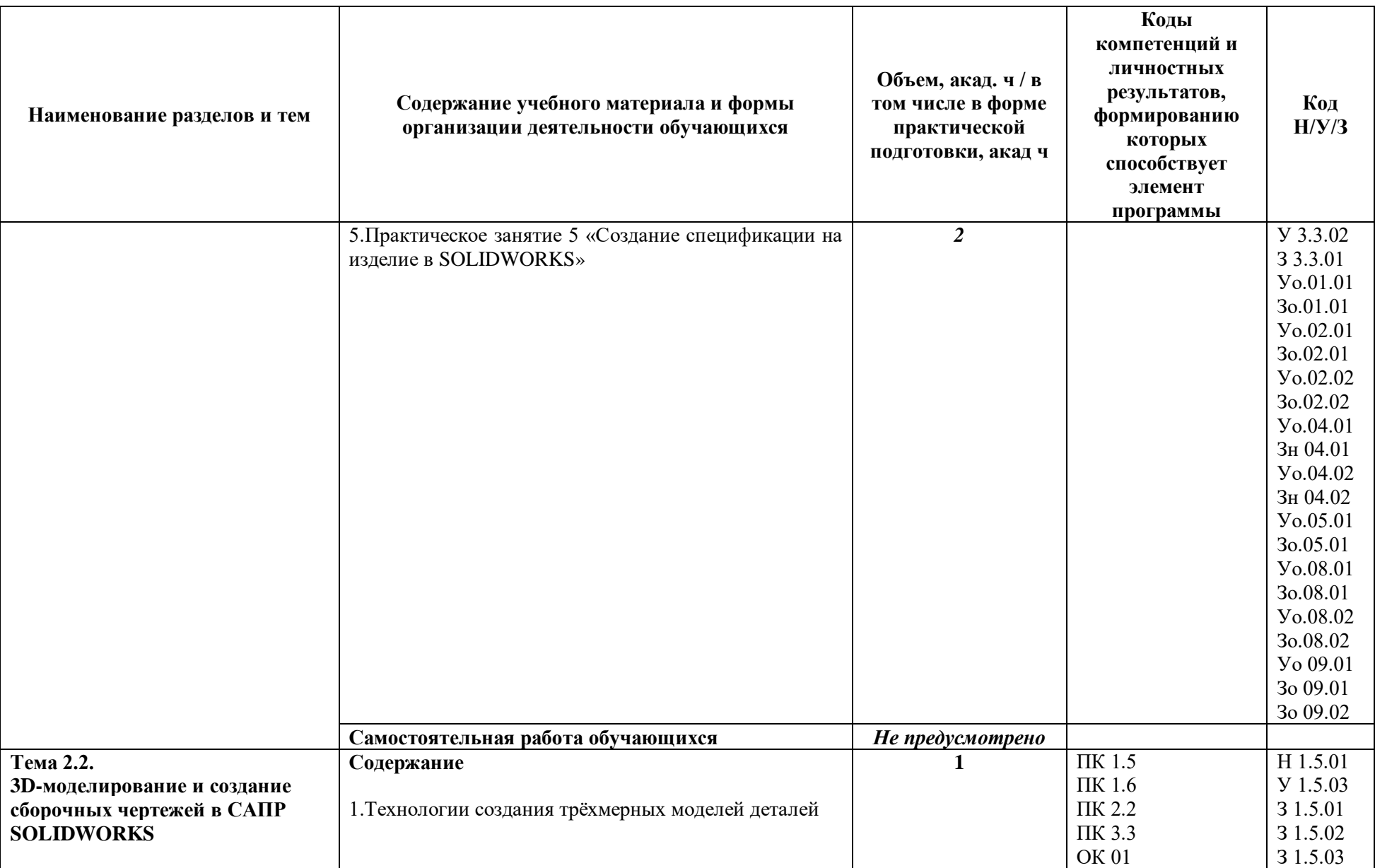

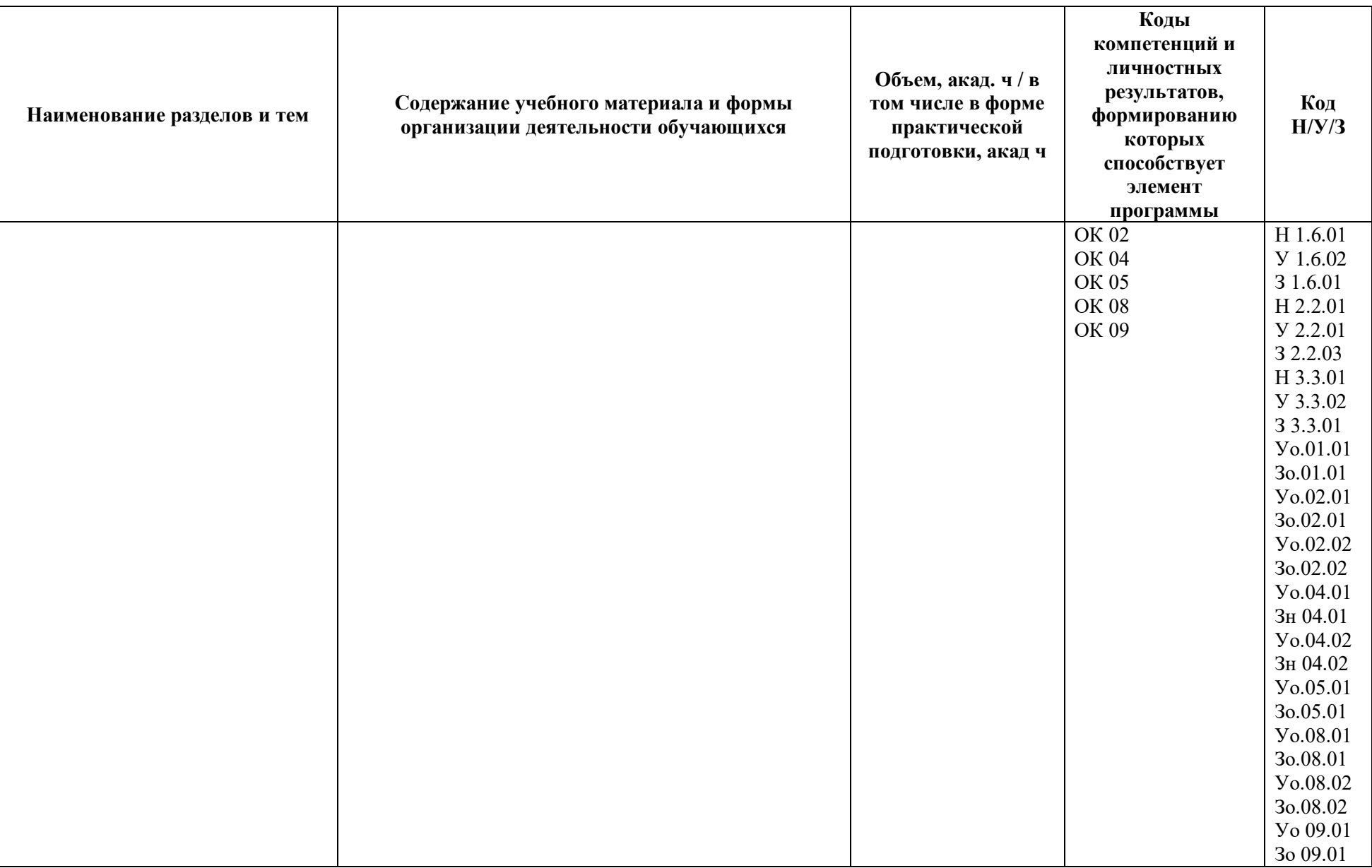

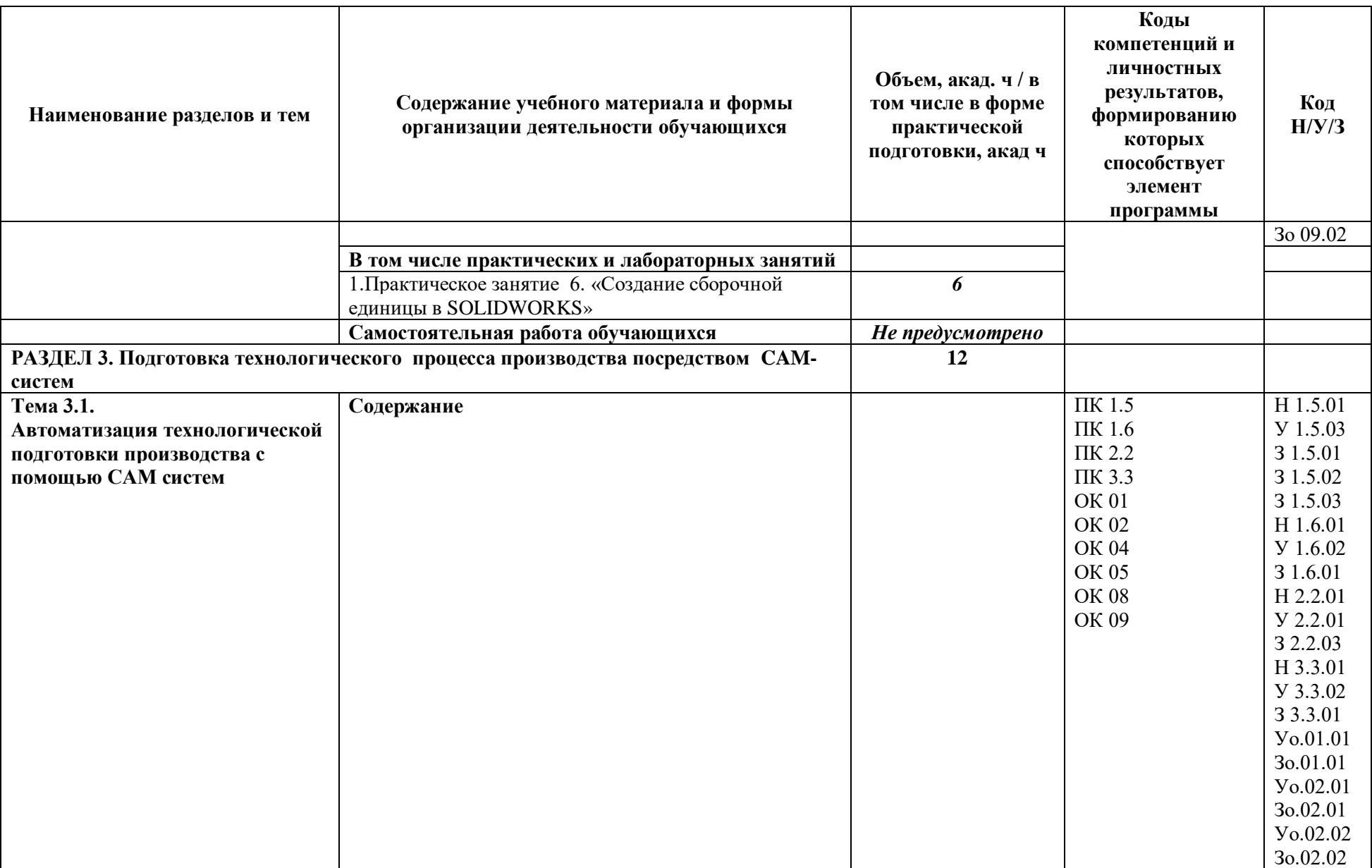

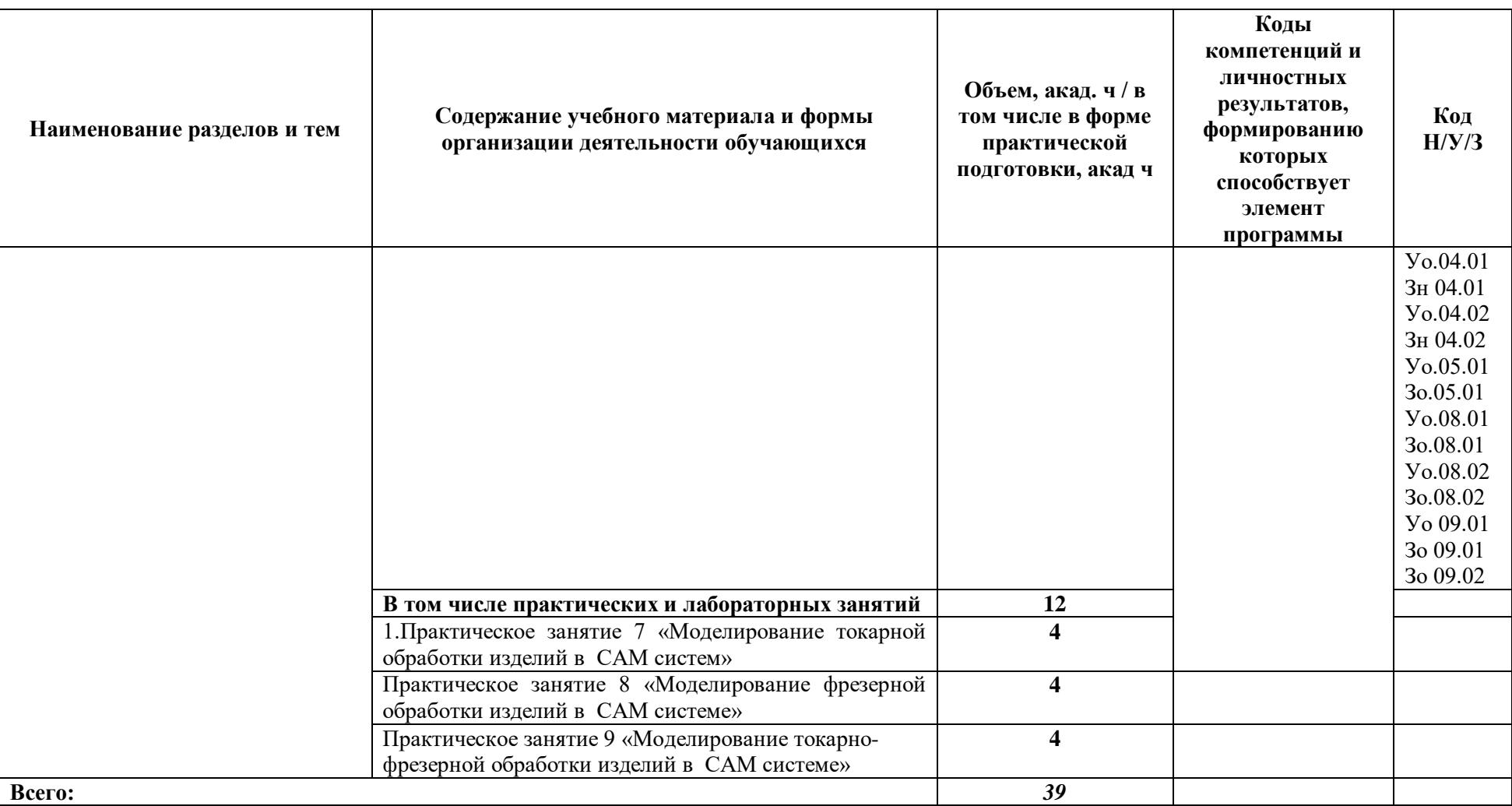

## **3. УСЛОВИЯ РЕАЛИЗАЦИИ УЧЕБНОЙ ДИСЦИПЛИНЫ**

**3.1.** Для реализации программы учебной дисциплины должны быть предусмотрены следующие специальные помещения:

Кабинет «Информационные технологии в машиностроении», оснащенный в соответствии с п. 6.1.2.1 образовательной программы по специальности 15.02.16 Технология машиностроения.

#### **3.2. Информационное обеспечение реализации программы**

Для реализации программы библиотечный фонд образовательной организации должен иметь печатные и/или электронные образовательные и информационные ресурсы, для использования в образовательном процессе. При формировании библиотечного фонда образовательной организацией выбирается не менее одного издания из перечисленных ниже печатных изданий и (или) электронных изданий в качестве основного, при этом списокможет быть дополнен новыми изданиями.

#### **3.2.1. Основные печатные издания**

1. Кондаков А.И. САПР технологических процессов : учебник для студентов высших учебных заведений, обучающихся по специальности "Технология машиностроения" направления подготовки "Конструкторско-технологическое обеспечение машиностроительных производств" / А. И. Кондаков. - 3-е изд., стер. - Москва : Академия, 2010 - 267с.- ISBN 978-5-7695-6635-6.

#### **3.2.2. Основные электронные издания**

- 1. Электронная библиотека Текст: электронный. URL: [https://new.znanium.com](https://new.znanium.com/) (дата обращения: 03.06.2022).
- 2. Официальный сайт SOLIDWORKS Текст: электронный. URL: [SOLIDWORKS](https://www.solidworks.com/ru) (дата обращения: 03.06.2022).

## **4. КОНТРОЛЬ И ОЦЕНКА РЕЗУЛЬТАТОВ ОСВОЕНИЯ УЧЕБНОЙ ДИСЦИПЛИНЫ**

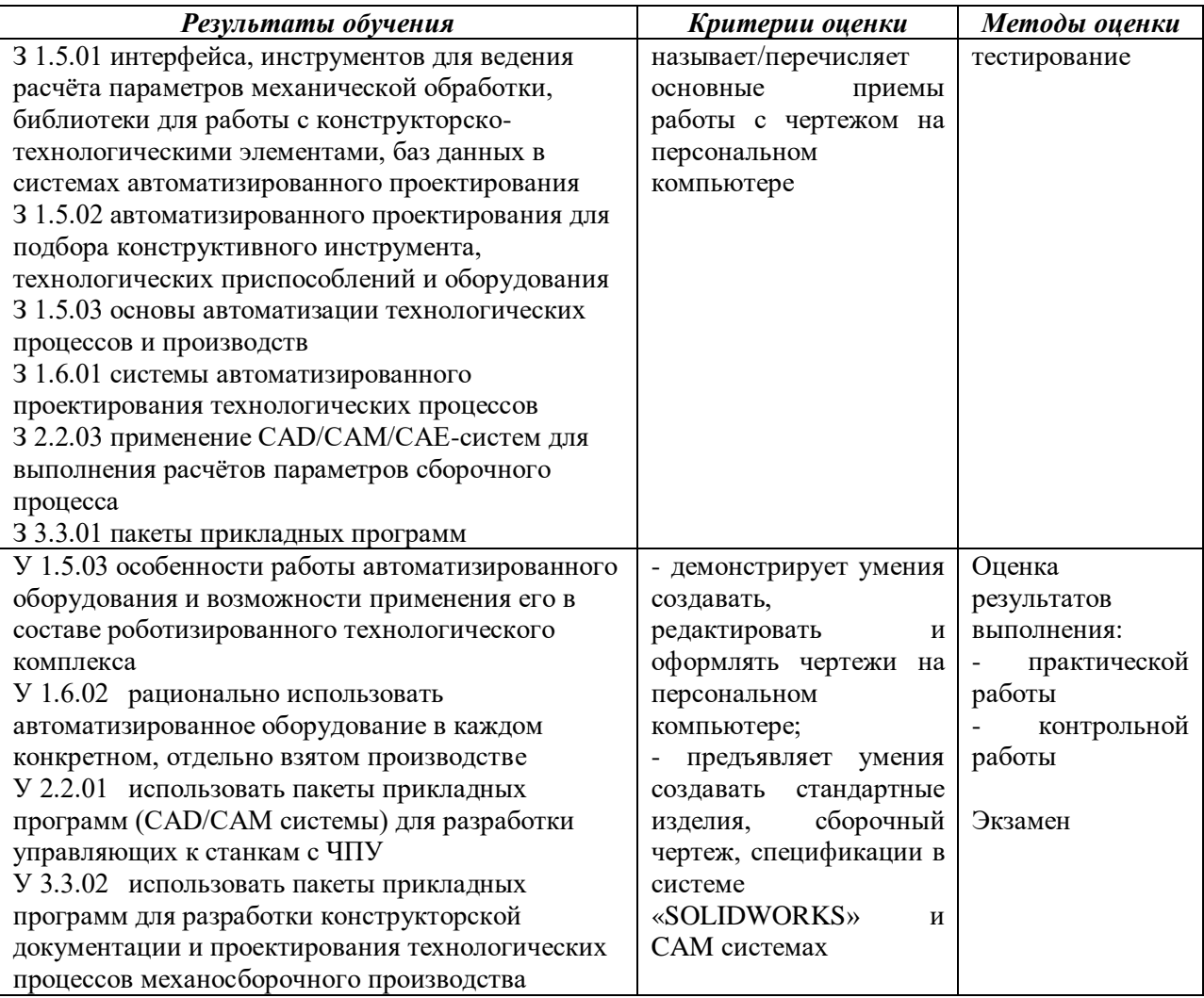